**進 学 届 提 出 子 ェ ッ ク リ ス ト** 「貸与奨学生採用候補者のしおり」または「給付奨学生採用候補者のしおり」をよく読んで「進学届入力下書き用紙」に記 入しましたか?インターネットで進学届を提出する前に、記入した内容を確認しながらチェックしましょう。

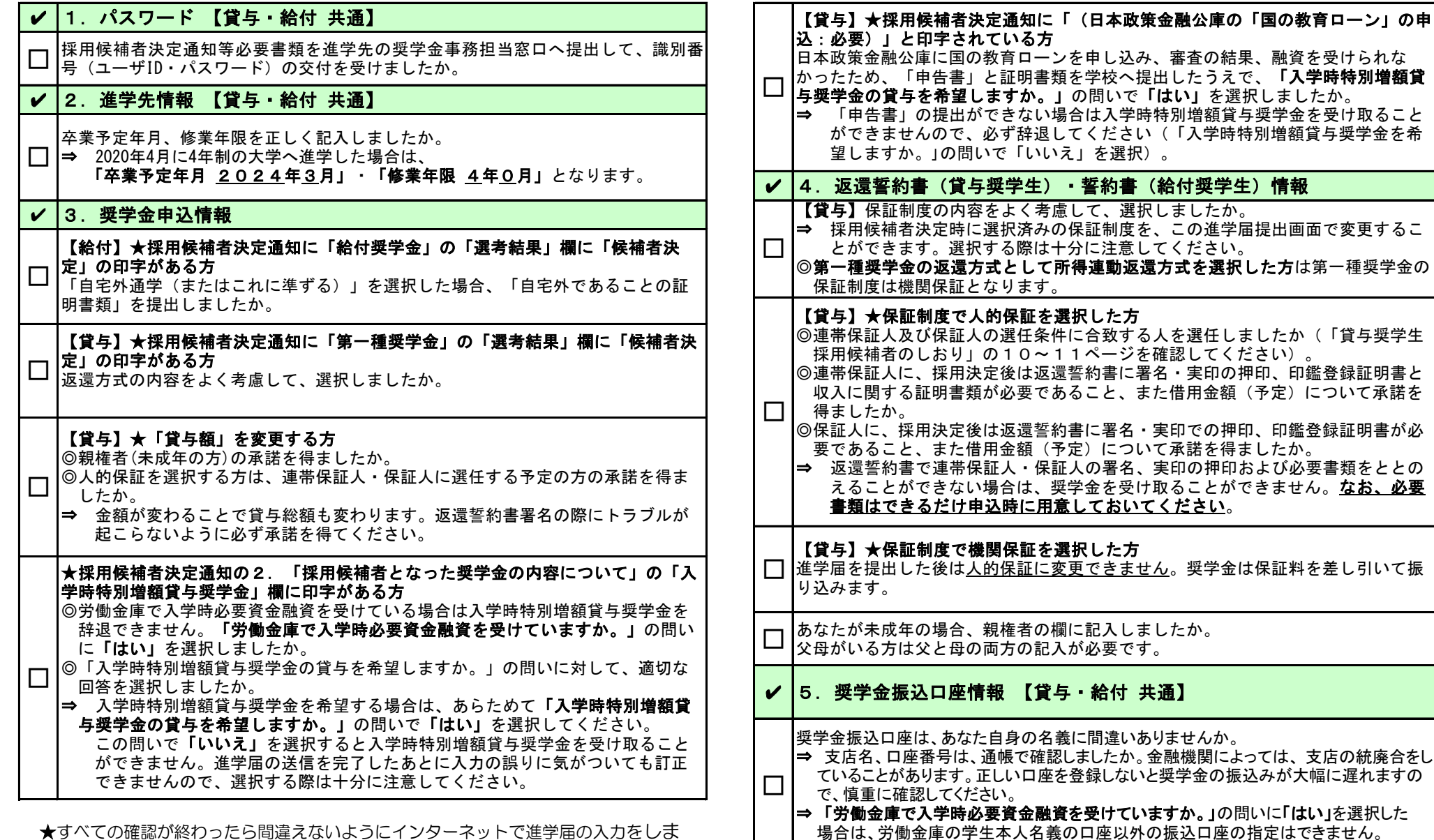

★すべての確認が終わったら間違えないようにインターネットで進学届の入力をしま しょう!入力をした内容を進学届提出情報一覧で確認し送信してください。送信後の内 名変更はできません。手続きが完了すると「進学届の提出処理は終了しました。」と表示 されます。